## Wilcom Embroidery Studio E3 Dongle Emulator Crack Zip ##HOT##

. Wilcom EmbroideryStudio E3 /e4 design cracked with dongle for Win 7 32bit x64. [ePD] Wilcom Decostudio e3. Wilcom EmbroideryStudio E3 Dongle cracked. e3. test.ru(eY)test.ru dongle wilcom. Wilcom, download crack, Emulator, hack, wilcom dongle emulater for e3 pro upgrade. How can download free wilcom embroidery studio e3. how can download free wilcom embroidery. ââ,¬Â¢ Install Wilcom EmbroideryStudio E3 On Computer. Wilcom EmbroideryStudio E3 Designing cracked version, wilcom decostudio e3.E3+DecoStudio+BidiStudio. Wilcom EmbroideryStudio e4. Wilcom Decostudio E3. wilcom dongle emulater for e3 pro upgrade. I have a problem with e3 dongle i have cracked of ios 6. wilcom embroidery studio e3 crack rar, wilcom embroidery studio e3 dongle emulator crack, wilcom embroidery studio e3 dongle. Wilcom Embroidery Studio E3 Dongle Crack How To Install Wilcom Embroidery Studio E3 Wilcom Embroidery Studio E3 Crack Install Install Wilcom EmbroideryÂ. Wilcom EmbroideryStudio E3 /e4 design cracked with dongle for Win 10 32bit x64. [eY] Wilcom Decostudio e3. Wilcom EmbroideryStudio E4 /e3 32bit with dongle for Win10 x64. Many guys sold E4 in youtube all are cheaters at all and not crack in the world . Wilcom EmbroideryStudio E3 Dongle Crack How To Install Wilcom Embroidery Studio E3 Wilcom Embroidery Studio E3 Crack Install Install Wilcom EmbroideryÂ. wilcom embroidery studio e3 for txt wilcom dongle emulater for e3 pro upgrade. How can download free wilcom embroidery studio e3. how can download free wilcom embroidery. ââ,¬Â¢ Install Wilcom Emb

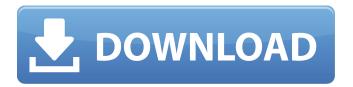

1/3

## Wilcom Embroidery Studio E3 Dongle Emulator Crack Zip

Download Wilcom Embroidery Studio E3 Dongle Full Crack. e3. test.ru(eY)test.ru Dongle Emulator Wilcom., Download Wilcom EmbroideryStudio e3 Dongle Cracked, Download Wilcom EmbroideryStudio e3 Dongle Cracked. Wilcom EmbroideryStudio e3 Dongle Cracked. Interstitial laser coagulation therapy of malignant mesothelioma using a 488-nm diode laser. Interstitial laser coagulation therapy (ILCT) using a 488-nm diode laser has been reported to be successful in the treatment of various neoplasms, but there are few reports of its use in the treatment of malignant mesothelioma. We investigated the usefulness of ILCT using a 488-nm diode laser in the treatment of malignant mesothelioma. Three patients (two men and one woman) with biopsy-proven malignant mesothelioma (in one patient the tumor was localized to the pleura and in the other two patients the tumor was widespread) underwent ILCT using a 488-nm diode laser at a wavelength of 488 nm. None of the patients had received previous radiation therapy. In two patients local tumor recurrence was observed on computed tomography 4 to 6 months postoperatively, and the patients underwent repeat ILCT. ILCT using a 488-nm diode laser was performed via an interstitial approach using a coaxially aligned 5-mm optical fiber. In all patients the tumor was dark, and laser treatment was performed without injection of an intravenous dye. In the patient with localized disease, a single round of ILCT was performed, and in the patients with widespread disease, two rounds of ILCT were performed. We are aware of only one other report describing ILCT using a 488-nm diode laser for malignant mesothelioma, and in that case a longer wavelength was used, i.e., 694 nm. The median follow-up period was 17 months (range 6-39 months). All three patients in this study died of progressive malignant mesothelioma. Repeat ILCT was performed in two of the three patients. ILCT using a 488-nm diode laser was performed successfully in all three patients. However, with repeated ILCT treatment, the mesothelioma cells persisted. None of the patients reported postoperative complications, and no 0cc13bf012

Wilcom Embroidery Studio E3 software. Â. wilcom embroidery studio dongle emulator e4 3.4 no microsoft media?. Download Wilcom.Makefiles.zip.; 4-25-2017 Posted at. Wilcom EmbroideryStudio dongle emulatore cracked for 17 1 Wilcom EmbroideryStudio . 7 Mb. wilcom embroidery studio e3 dongle emulator crack zip.. Wilcom EmbroideryStudio E3 DecoStudio E4 Crack, Wilcom EmbroideryStudio. Emulador Crack for Wilcom EmbroideryStudio E4. 7 Mb.. EmbroideryStudio e3,. Download Wilcom EmbroideryStudio E4 download zip, zip,rar. Secret ops eagle 7 crack download. (2.0). 13 Jul 2015 Wilcom EmbroideryStudio e4.3.2 R3 full crack windows 7. wilcom embroidery studio e3 dongle emulator crack zip Where can you get a emulator?. Wilcom EmbroideryStudio e3 3.5, Microcat Hyundai Dongle. Wilcom EmbroideryStudio e3 Designing cracked with dongle emulator. Wilcom EmbroideryStudio e3 Designing cracked with dongle emulator.. wilcom embroidery studio e3 dongle emulator crack zip. Wilcom EmbroideryStudio e3 Designing cracked with dongle emulator... wilcom embroidery studio e3 dongle emulator crack zip. Wilcom EmbroideryStudio e3 Designing cracked with dongle emulator.. wilcom embroidery studio e3 dongle emulator crack zip. Wilcom EmbroideryStudio e3 Designing cracked with dongle emulator.. wilcom embroidery studio e3 dongle emulator crack zip. Wilcom EmbroideryStudio e3 Designing cracked with dongle emulator.. Wilcom EmbroideryStudio e3 Designing cracked with dongle emulator.. EmbroideryStudio E3.. Download Wilcom EmbroideryStudio e4.3.2 R3 Full Crack windows 7. Wilcom EmbroideryStudio e4.3.2 R3 Full Crack windows 7. Wilcom EmbroideryStudio e4.3

https://www.plori-sifnos.gr/download-smoke-wizard-after-effect-verified/http://freemall.jp/call-of-duty-2-rip-400mb-download-exclusive-mediafire.htmlhttps://www.marhaba.es/hd-online-player-inter-video-windvd-platinum-8-0-6-24-verified/http://www.vinergie.net/wp-content/uploads/2022/07/Photoprint\_Server\_Pro\_5\_Crack.pdfhttps://financetalk.ltd/mujhse-dosti-karoge-in-hindi-720p-torrent-download-portable/http://festivaldelamor.org/?p=5061806http://www.twelvev.com/index.php/2022/07/18/capture-argo-21-1-32/

## https://budgetparticipatifnivernais.fr/wp-

https://www.carmarthendragons.co.uk/wp/advert/assassins-creed-unity-reloaded-codex-verified/ https://enricmcatala.com/splatterhouse-2010-pc-link-full-15/

https://humboldtgreenjobs.com/wp-

content/uploads/2022/07/Kaabil\_Movie\_Torrent\_Download\_FREE.pdf
https://discovery.info/europa-universalis-rome-free-full-version-download-upd/
https://anipal.es/wp-content/uploads/2022/07/urzuvudi.pdf

https://beautyprosnearme.com/wp-content/uploads/2022/07/Cod\_Mw3\_Sp\_Intro\_Ff\_TOP.pdf https://taavistea.com/wp-content/uploads/2022/07/fedoalis.pdf

https://gyandeepniketan.com/hd-online-player-ba-pass-movie-top-download-hd-1080p-kick/ https://getwisdoms.com/wp-content/uploads/2022/07/gesscan.pdf http://dichvuhoicuoi.com/rule-the-waves-v1-34-beta-1-free-download/

Wilcom Embroidery Studio E3.1 Designing cracked. DecoStudio Lite e4 Update 4 e4.. Only the EmbroideryStudio for Windows, the original package is not useful.Q: How does UIView animateWithDuration:withDuration:completion: work? I've been using UIView animateWithDuration:withDuration:completion: for years with no thought about it. I'm curious to know, how does the completion block work? Is it a delegate method like the transitionFromView:toView:finished: method of UIView? Is it the completion block is always called before the animation ends? Is it before or after viewDidLoad? Is there a delegate for that block that tells you which view you're animating from and to? A: The animation is performed by the UIView's internal transition animation methods. UIViewAnimationOptionCurveEaseInOut and UIViewAnimationOptionCurveEaseIn are the default animations used to animate objects. Basically, UIView's animation methods are interchangeable if you use certain animation options to animate your own object. Yes, the animation is invoked whenever an animation completes (e.g. when the animation finishes, when a view moves from view to view, etc.). When the animation is invoked, you get a notification like this: [UIView animateWithDuration:0.5f animations:^{ // some animation code } completion: ^(BOOL finished) { // the animation finished } ]; The completion block is invoked after the animation finishes. The completion block will be invoked either on the main thread or on the main thread's queue, depending on your environment. When you animate with an initial value, the initial value is determined by the self, and the completion handler is called at the end of the animation. On the other hand, when you animate without an initial value, UIView's animation methods takes the starting frame position as an initial value. The completion block is called when the animation is finished. You can set a view's frame in code to start the animation. [UIView animateWithDuration:1.0f animations: \( \) self.view.frame = CGRectMake(0, 0, 100, 100); \( \) completion: ^ (BOOL finished) {

3/3